## **2.1. RÉDIGER UN CALCUL**

Rédiger un calcul représente très souvent une grande difficulté pour les élèves. Une procédure explicite est donc très utile pour que les élèves puissent aborder ce type d'exercice en toute confiance et ne décrètent pas dès l'entrée dans la tâche une impossibilité de parvenir à effectuer le travail demandé.

Par exemple, il est possible pour l'enseignant de mettre à disposition des élèves des capsules vidéo explicatives ou des fiches de méthodologie (voir ci-dessous un exemple utilisé au cycle 4) en lien avec les attendus lors de la rédaction d'un calcul.

- **1) Travail sur la relation entre les grandeurs physiques (« formule »)** On identifie la relation que l'on va utiliser et on exprime littéralement la grandeur physique cherchée en fonction des grandeurs physiques dont les valeurs sont données dans l'énoncé.
- **2) Application numérique**
	- On écrit les données qui vont être utiles au calcul sous la forme : *Symbole de la grandeur = valeur de la grandeur suivie du symbole de l'unité de la grandeur Exemple : d = 3,2 m*
	- Attention : certaines valeurs peuvent être exprimées dans une unité différente de celle du système international d'unités ; selon le contexte du calcul à effectuer, il peut être nécessaire d'effectuer une conversion.

*Exemple : m = 75 g = 0,075 kg*

• On effectue l'application numérique, il est possible d'y faire figurer l'unité de chaque grandeur. On mentionne l'unité du résultat obtenu.

*Exemple : P = m x g = 30 kg x 9,8 N/kg = 294 N*

**3) Conclusion**

On répond à la question posée par une phrase qui reprend les termes de la question et le résultat du calcul.

Voici ci-dessous des exemples de productions écrites correspondant à la consigne « Rédiger un calcul ».

À partir du graphique, déterminer le coefficient de pesanteur g. L'expérience est-elle réalisée sur Terre ? A Poids (N) Formule: 9= 6 5 données utiles sm=0, 4 3  $P = mxQ$  $\overline{2}$ de pesonteur  $\overline{m}$ 1  $P = q \Rightarrow q$  $\mathbf{0}$ 0 0,1 0,2 0,3 0,4 0,5 0,6 0,7 Masse (kg)

Calculer le poids de la fusée Ariane 5 sur Terre. Attention à la rédaction du calcul.

Données : Masse de la fusée : MF = 750 tonnes = 750 000 kg / Coefficient de pesanteur sur Terre : g = 9,81 N / kg Formule: P= mxg données while: m= 750 000 kg ; g = 9,81 N/kg Calcul: P= 750 000kg x 9,81 N/kg donc P=7357 500 N Conclusion: Le projets de la fusée Arianne S sur Terre est de 7357 500 N.

Calculer l'énergie cinétique de la fusée au bout de 12 secondes de vol.

## Données :

- \* On considèrera que la masse de la fusée est alors mr = 700 tonnes soit mr = 700 000 kg car 50 t (50 000 kg) de « carburant » ont délà été consommés.
- Après 12 s de vol, la vitesse de la fusée est v = 436 km /h (ou v = 121 m/s)

Formule: EC= 1 m v 2 données utiles: me= 700 000 kg ; v = 121 m/s  $Caloul : EC = 0.6 \times 700000kg \times (121 m/s)^2$ donc EC=5 124 350 000 T Conclusion: L'énorgie cinétique de la fusée au bout de 12 secondes de vol est de 5 124 350 000 J.

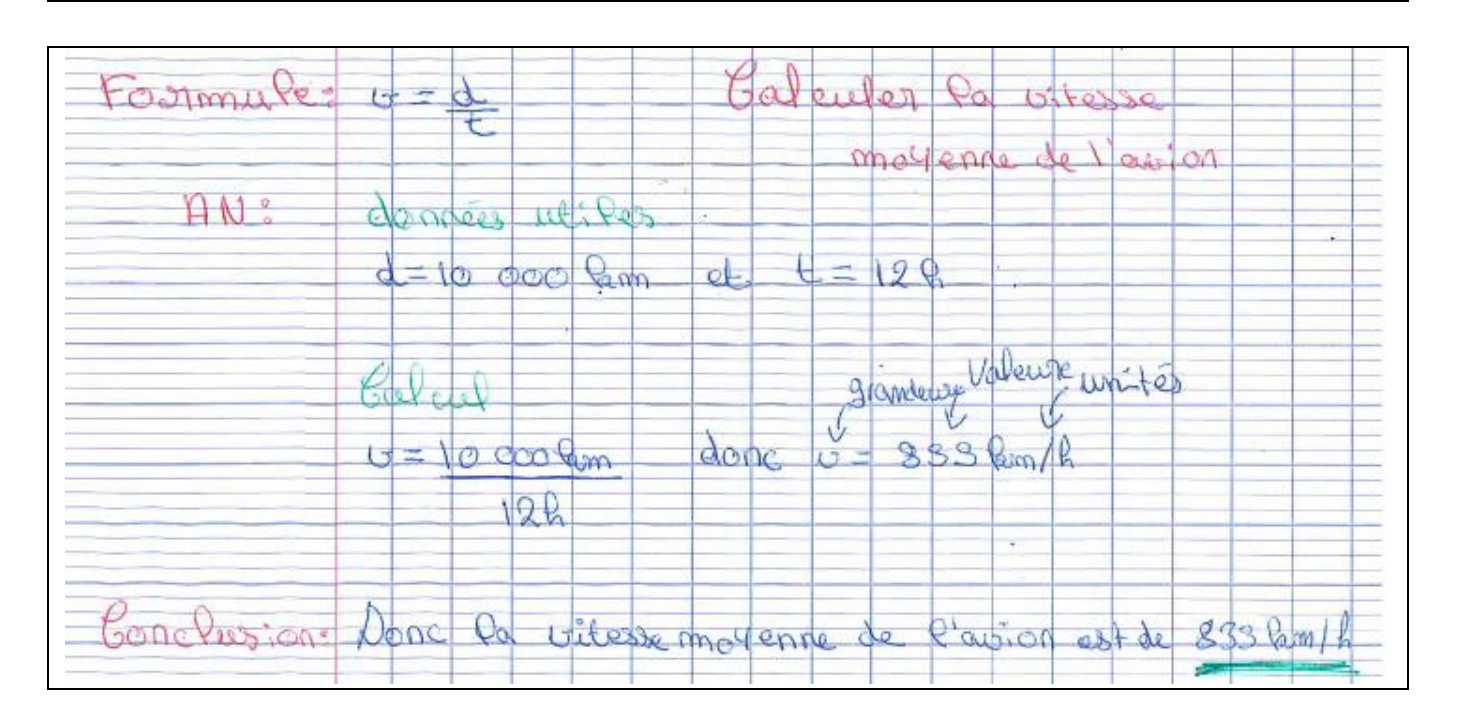

Rédiger un calcul